# **PagoPA Specifiche**

*Release version: latest*

**AgID - Team Digitale**

**14 mar 2018**

## Indice

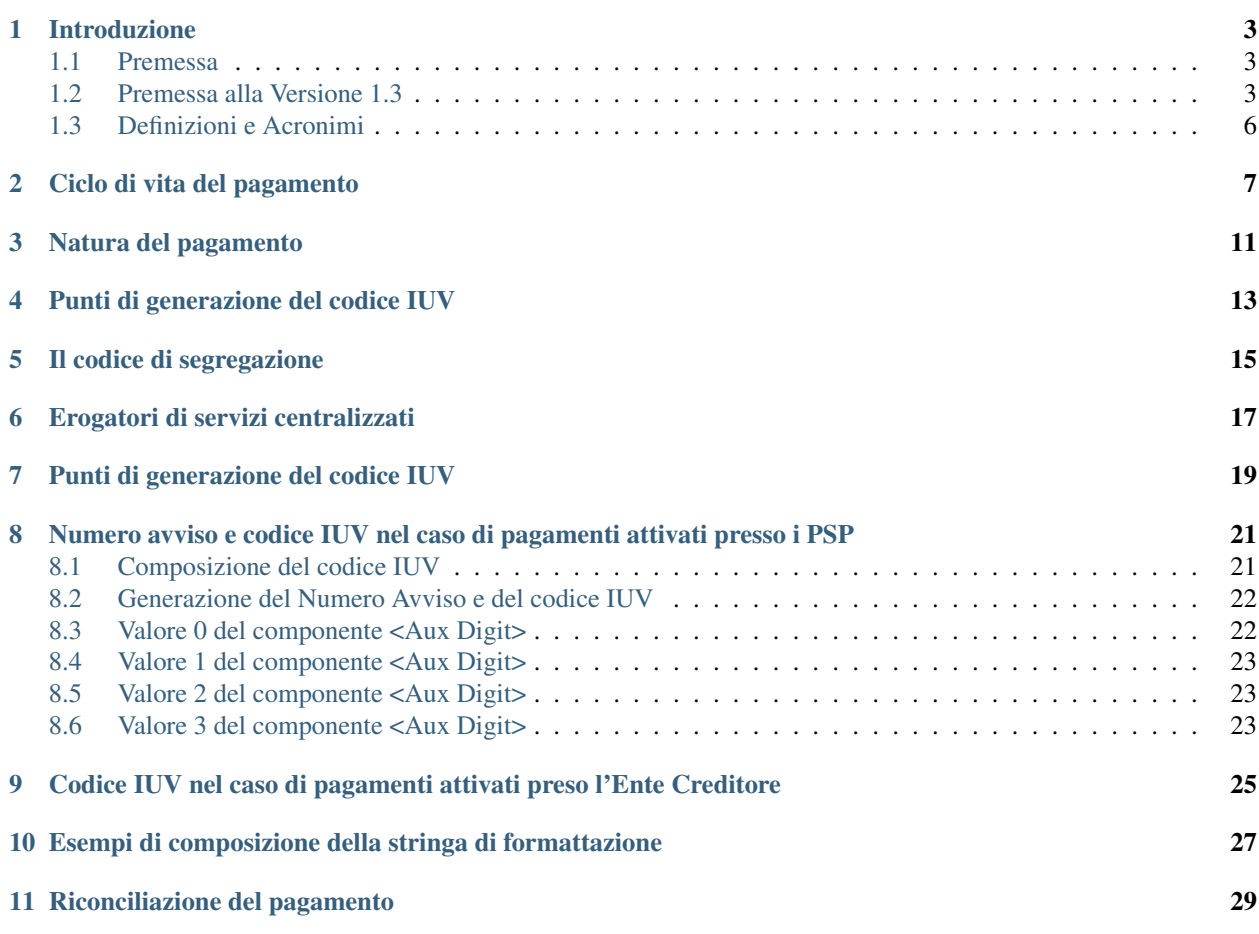

Di seguito si trova la documentazione originale da cui si è partiti per il lavoro di conversione al nuovo formato RST:

- [Specifiche Attuative Pagamenti](https://github.com/italia/pagopa-doc-legacy/raw/master/Specifiche_Attuative_Pagamenti_1_3.pdf) (1.3)
- [Specifiche Attuative Nodo](https://github.com/italia/pagopa-doc-legacy/raw/master/Specifiche_Attuative_Nodo_2_0.5.pdf) (2.0.5)

### Introduzione

#### <span id="page-6-1"></span><span id="page-6-0"></span>**1.1 Premessa**

Il decreto-legge 18 ottobre 2012, n. 179 convertito, con modificazioni, dalla legge 17 dicembre 2012, n. 221, ha introdotto importanti norme volte a favorire l'azzeramento del «*digital divide*» e lo sviluppo dell'utilizzo della moneta elettronica. In particolare, il comma 1 dell'articolo 15 (Pagamenti elettronici) definisce una nuova formulazione dell'articolo 5 del CAD (Effettuazione di pagamenti con modalità informatiche) che indica le regole per l'effettuazione dei pagamenti a favore delle pubbliche amministrazioni imponendo di accettare «*i pagamenti ad esse spettanti, a qualsiasi titolo dovuti, anche con l'uso delle tecnologie dell'informazione e della comunicazione»*.

Al fine di dare pratica attuazione all'articolo 5, comma 4 del CAD l'Agenzia per l'Italia digitale, sentita la Banca d'Italia, ha pertanto reso disponibile il documento (di seguito Linee guida) che, nell'illustrare le modalità da adottare per l'effettuazione di detti pagamenti, rimanda a specifici documenti tecnici.

Le presenti rappresentano l"Allegato A alle citate Linee guida e devono essere utilizzate in combinazione con quest'ultime, nonché con il documento (Allegato B), documenti ai quali si rimanda per tutte le voci e gli argomenti qui non specificatamente indicati.

Nel seguito, indicheremo con la dicitura «Enti Creditori» le pubbliche amministrazioni o i gestori di pubblici servizi che, a vario titolo, sono creditori di somme nei confronti degli utilizzatori finali.

Come riportato nelle citate Linee guida, le presenti specifiche fanno riferimento agli standard internazionali SEPA che utilizzano il formato [\\*UNIFI ISO 20022\\*.](http://www.iso20022.org/)

## <span id="page-6-2"></span>**1.2 Premessa alla Versione 1.3**

La diffusione del sistema pagoPA® con l'adesione di molteplici soggetti che offrono servizi di interconnessione al Nodo dei Pagamenti-SPC, i cosiddetti intermediari e partner tecnologici, ha dato luogo alla possibilità che un Ente Creditore utilizzi soggetti diversi per consentire ai cittadini di effettuare pagamenti elettronici.

È questo il caso, ad esempio, dei comuni che si servono di Unioncamere per erogare i servizi SUAP e che parimenti utilizzano anche l'intermediazione della Regione di appartenenza per consentire i pagamenti elettronici previsti dalle Linee guida.

Altro caso cui fare riferimento è quello legato al nuovo servizio di emissione della Carta di Identità Elettronica, per il quale il Ministero degli Interni è intermediario tecnologico di tutti i comuni italiani.

Tutto ciò premesso, la presente versione delle contiene l'aggiornamento delle regole di generazione del codice IUV, già anticipate con il documento monografico «*Utilizzo del codice IUV per enti plurintermediati*».

Le presenti specifiche aggiornano le regole di generazione del codice IUV definite al paragrafo 7.4.1 della versione 1.7.0 (marzo 2016) delle «Specifiche Attuative del Nodo dei Pagamenti-SPC» Allegato B alle Linee guida (di seguito SANP).

La presente versione tiene inoltre conto delle modifiche apportate all'articolo 5 del Codice dell'Amministrazione Digitale dal decreto legislativo 26 agosto 2016, n. 179.

Per facilitare il compito del lettore, le variazioni rilevanti apportate a capitoli, paragrafi, sotto paragrafi (nel seguito parte o parti di testo) presenti nella precedente versione 1.7.0, sono segnalate graficamente come segue:

#### Nuovo

Indica la nuova parte di testo inserita. Si tenga presente che, se anche non contrassegnati, tutti i sotto paragrafi facenti parte della nuova parte di testo sono da considerare innovazioni.

#### **SOSTITUITO**

Indica che le nuove parti di testo hanno integralmente sostituito dal testo del nuovo paragrafo. Si tenga presente che, se anche non contrassegnati, tutti i sotto paragrafi facenti parte della parte di testo che innova sono da considerare innovazioni.

#### **MODIFICATO**

Indica che la parte di testo contiene delle modifiche funzionali e/o tecniche. Si tenga presente che il testo impattato dalla modifica è evidenziato da una barra verticale come quella a fianco rappresentata.

#### PRECISAZIONE

Indica che la parte di testo contiene delle precisazioni funzionali e/o tecniche. Si tenga presente che il testo impattato dalla precisazione è evidenziato da una barra verticale come quella a fianco rappresentata.

## **1.3 Definizioni e Acronimi**

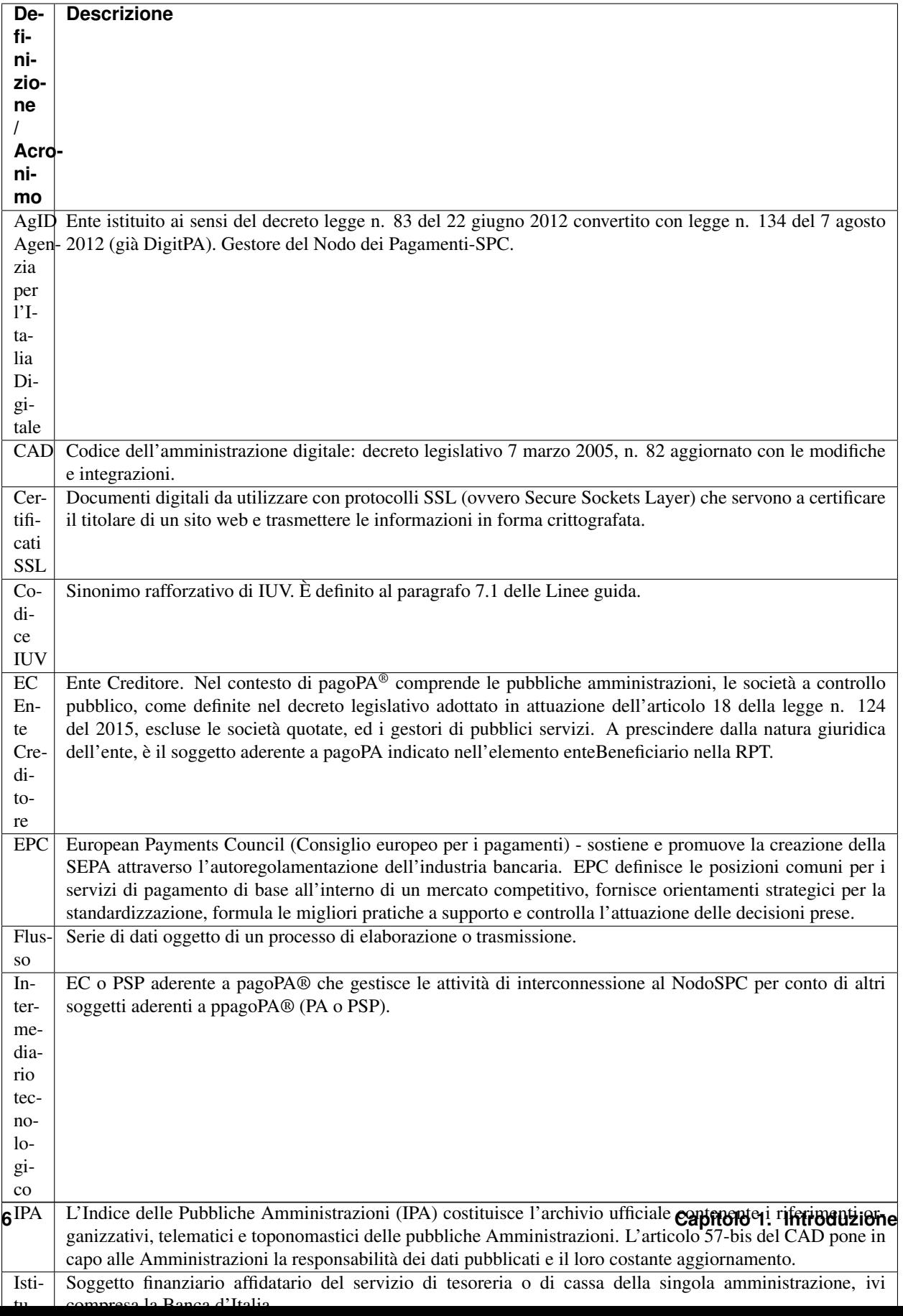

## Ciclo di vita del pagamento

<span id="page-10-0"></span>Nell'ambito delle relazioni tra utilizzatore finale ed enti creditori, la necessità di effettuare pagamenti a favore di questi ultimi è sempre associata a procedimenti amministrativi che prevedono il rispetto di regole per il loro corretto svolgimento quali, ad esempio, la verifica di alcuni prerequisiti. Tali procedimenti danno infine luogo ad un pagamento che si articola sulla falsariga rappresentata in , che definiamo «Ciclo di vita» del pagamento.

In questa descrizione del «Ciclo di vita» del pagamento l'ordine delle fasi è indicativo e può variare a seconda dello scenario e della tipologia di servizio al quale si riferisce il pagamento stesso.

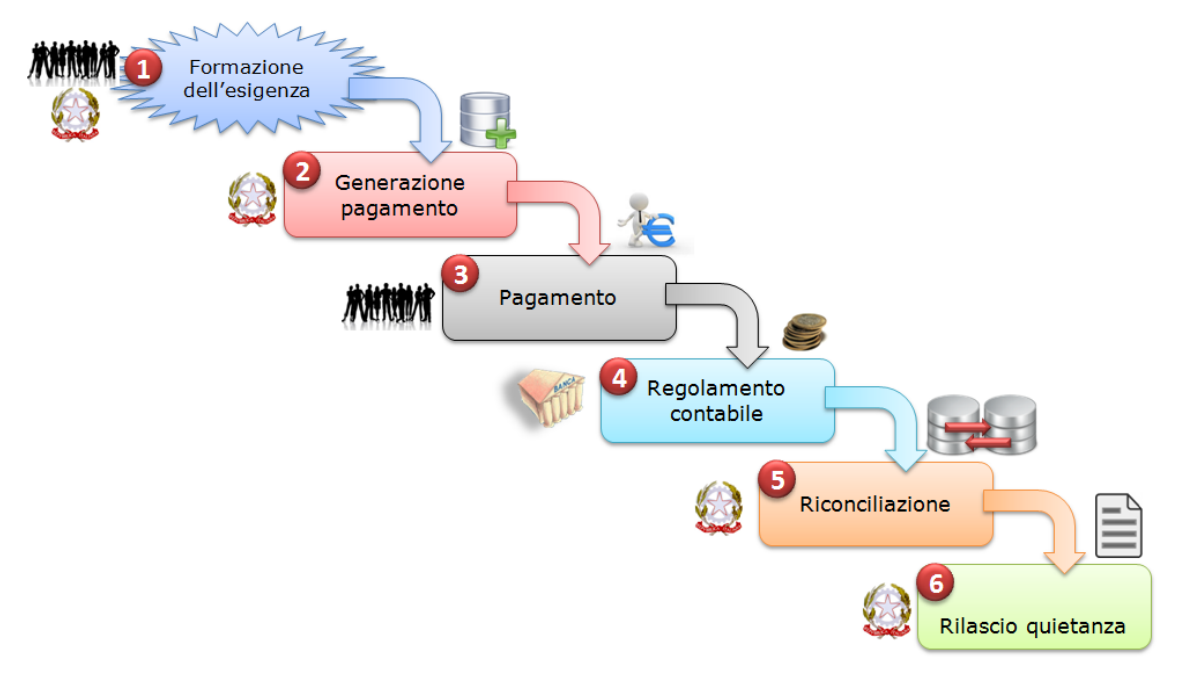

#### Figura 1 - Ciclo di vita del pagamento

L'esigenza del pagamento può nascere sulla base di un bisogno dell'utilizzatore finale che necessita, ad esempio, di un servizio da parte dell'ente ovvero quando quest'ultimo deve richiedere all'utilizzatore finale l'estinzione di un debito creatosi nei suoi confronti: ad esempio il pagamento di una multa o di un'ammenda.

Questa esigenza si concretizza attraverso la generazione di un insieme di informazioni che l'Ente Creditore deve memorizzare in appositi archivi per la successiva fase di riconciliazione e che permettono l'effettuazione del pagamento stesso.

Una volta completata la fase di esecuzione del pagamento - attraverso le procedure messe a disposizione dagli enti creditori o dai prestatori di servizi di pagamento – si procede al regolamento contabile dell'operazione tra i prestatori di servizi di pagamento, con modalità diverse a seconda dello strumento di pagamento attraverso il quale viene effettuato il versamento stesso, che determina anche le modalità di riversamento presso il PSP dell'Ente Creditore.

Il ciclo di vita del pagamento si conclude con la riconciliazione dello stesso presso l'Ente Creditore e con l'eventuale generazione della quietanza da consegnare all'utilizzatore finale.

Tutto ciò premesso, il presente documento di ha lo scopo di precisare in modo puntuale le attività che le pubbliche amministrazioni, i gestori di pubblici servizi ed i prestatori di servizi di pagamento devono mettere in atto per consentire l'effettuazione dei pagamenti elettronici da parte degli utilizzatori finali.

In particolare, nella Sezione I sono definite: le attività legate alla fase di generazione del pagamento, unitamente alle specifiche dei codici da utilizzare per il versamento, ed il loro utilizzo nelle transazioni interbancarie. Nella Sezione II sono descritte: le modalità e le informazioni da utilizzare per la fase di regolamento contabile e riversamento dei fondi, nonché le modalità con le quali effettuare la riconciliazione dei pagamenti presso gli enti creditori.

Sezione I - Composizione dei codici per il versamento

In questa sezione saranno fornite indicazioni circa le modalità con cui gli enti creditori devono mettere a disposizione e generare le informazioni necessarie ad eseguire il pagamento; in particolare tratteremo la «causale di versamento» che deve essere abbinata ad ogni versamento effettuato a favore degli enti creditori stessi.

Per comodità e fluidità di esposizione nel seguito presenteremo in primo luogo nel capitolo le regole con le quali l'Ente Creditore deve generare il codice IUV (Identificativo Univoco di Versamento) necessario a individuare il pagamento, mentre nel capitolo saranno esposte le regole di composizione della causale che - ai sensi dell'articolo 5, comma 1, lettera a), numero 2) del CAD - rappresenta il codice «*da indicare obbligatoriamente per il versamento*».

Da ultimo, nel capitolo , verranno indicate le regole base per la composizione dell'operazione di trasferimento fondi, mentre nel capitolo saranno date istruzioni per la riconciliazione dei pagamenti che non sono oggetto di un riversamento cumulativo.

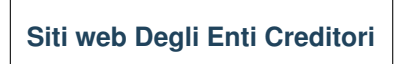

Una volta manifestatasi l'esigenza del pagamento (vedi capitolo «»), gli Enti Creditori devono consentire agli utilizzatori finali – a norma dell'articolo 5, comma 1 del CAD - l'effettuazione del pagamento con modalità elettronica: a tale scopo «. . . *a) sono tenuti a pubblicare nei propri siti istituzionali e a specificare nelle richieste di pagamento: . . . . . . 2) i codici identificativi del pagamento da indicare obbligatoriamente per il versamento*».

A tale scopo gli enti creditori mettono a disposizione le informazioni per effettuare i pagamenti attraverso portali e siti web autenticati con procedure di validazione avanzata (come, ad esempio, certificati SSL con *Extended Validation* emessi da Autorità di Certificazione riconosciute).

Le pagine di tali siti web, dedicate all'effettuazione dei pagamenti devono esporre il logo del sistema pagoPA® per dare prova della loro informatizzazione e promuovere i servizi di pagamento elettronici offerti attraverso il Sistema.

Gli indirizzi internet dei servizi dedicati ai pagamenti devono essere inoltre pubblicati sull'Indice delle Pubbli-che Amministrazioni (IPA<sup>[1](#page-11-0)</sup>) istituito con il DPCM del 31 ottobre 2000 recante le regole tecniche per il protocollo informatico.

<span id="page-11-0"></span><sup>1</sup> Vedi <http://www.indicepa.gov.it/>

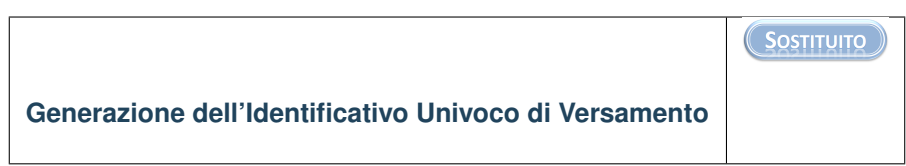

Secondo quanto definito nel paragrafo 7.1 delle Linee guida, « *. . . , ciascun Ente Creditore attribuisce ad ogni operazione di incasso un codice identificativo denominato «Identificativo Univoco di Versamento» (IUV) che non può essere associato nel tempo ad alcun altro incasso emesso dal medesimo Ente Creditore . . . ..*».

Il codice IUV assume quindi una rilevanza fondamentale « . . . *al fine di consentire le attività di riconciliazione del pagamento da parte degli Enti Creditori e quelle di riversamento a cura dei Prestatori di servizi di pagamento. . .* » rappresentando pertanto uno degli elementi essenziali sui quali si base il sistema pagoPA®.

Lo stesso paragrafo 7.1 delle Linee guida concede agli Enti Creditori la possibilità di « *. . . . demandare ad un soggetto terzo, in tutto o in parte, la generazione dell'Identificativo Univoco di Versamento, \*curando che ne sia mantenuta l'univocità nel tempo\**».

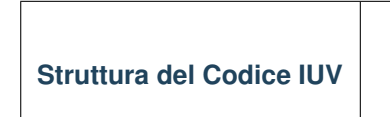

La generazione di un codice IUV che risulti \***univoco**\* nel corso del tempo è una responsabilità in capo all'Ente Creditore, che è libero di strutturarne la composizione secondo le proprie esigenze, facendo attenzione che tale codifica sia conforme agli standard internazionali esistenti e tenga conto in prima istanza della natura del pagamento (dovuto o spontaneo) ed in seconda istanza del numero dei «punti di generazione» del codice stesso.

## Natura del pagamento

<span id="page-14-0"></span>Come indicato nel capitolo 2 delle SANP (Allegato B alle Linee guida), gli incassi che un Ente Creditore deve gestire possono essere distinti secondo due diverse modalità:

- su iniziativa dell'Ente Creditore (o dovuti): è il caso in cui l'ente, attraverso un avviso (analogico o digitale), richiede un pagamento all'utilizzatore finale;
- su iniziativa del debitore (o spontanei): nei quali l'utilizzatore finale che deve effettuare, a vario titolo, un versamento a favore dell'ente - si attiva in via autonoma.

Nel primo caso (avviso analogico o digitale), in cui il pagamento può essere eseguito attraverso i canali messi a disposizione dai PSP.

Nella seconda eventualità, associata ai pagamenti attivati preso l'Ente Creditore, si rimanda al successivo. Si tenga presente che, se l'utilizzatore finale decide di effettuare il pagamento in un tempo successivo e allo scopo richiede la stampa di un avviso analogico oppure l'invio di un avviso digitale, si ricade nel caso precedente.

## Punti di generazione del codice IUV

<span id="page-16-0"></span>Il sistema pagoPA® consente ad un Ente Creditore di utilizzare uno più intermediari e/o partner tecnologici: tale circostanza fa si che la generazione dello IUV possa avvenire in maniera indipendente presso più soggetti e possibilmente non sotto il controllo diretto dell'Ente Creditore.

Tale situazione può essere presente anche presso Enti Creditori dotati di un'organizzazione complessa e articolata in più unità autonome, che hanno la necessità di generare il codice IUV in maniera indipendente.

Definiamo quindi «punto di generazione del codice IUV» qualsiasi entità, facente parte o meno dell'organizzazione dell'Ente Creditore, incaricata da questo di associare un codice IUV ad un unico pagamento presente nell'archivio dei pagamenti in attesa di cui al capitole 7 delle Linee guida.

## Il codice di segregazione

<span id="page-18-0"></span>Tutto ciò premesso, è necessario definire delle regole affinché la codifica del pagamento risulti effettivamente univoca all'interno dell'Ente Creditore nel corso del tempo: questo risultato si ottiene associando ad ogni punto di generazione del codice IUV un particolare codice che serve a segregare i domini di gestione dei pagamenti dell'ente.

Tale codice viene denominato «codice di segregazione».

L'Agenzia per l'Italia Digitale attribuisce il codice di segregazione ad ogni punto di generazione del codice IUV in funzione del soggetto che svolge il ruolo di intermediario o partner tecnologico, secondo la seguente classificazione:

- 1. Erogatori di servizi centralizzati: intermediari tecnologici, riconosciuti da AgID, che erogano servizi in modalità accentrata a livello nazionale;
- 2. Punti di generazione del Codice IUV: qualsiasi intermediario o partner tecnologico che non rientra nella classificazione precedente, nonché le unità autonome dell'ente.

Uno schema delle modalità di attribuzione del Codice Segregazione è riportata in Figura 2.

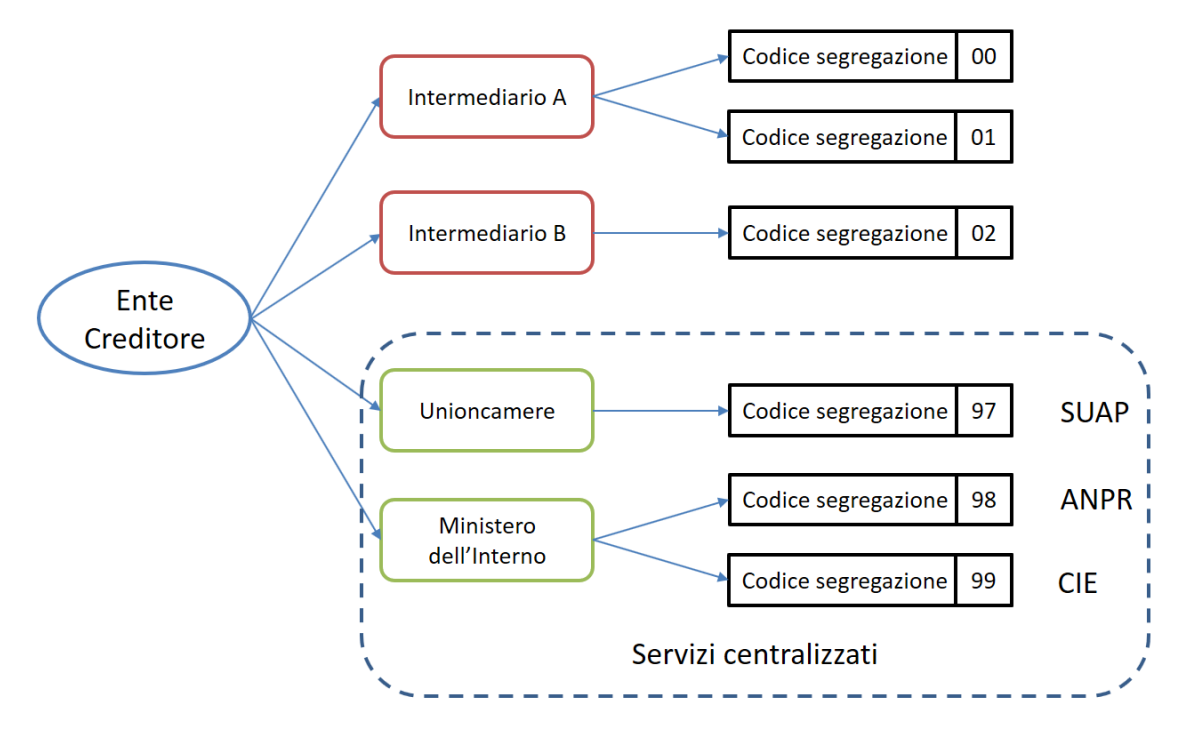

Figura 2 - Attribuzione del codice segregazione

## Erogatori di servizi centralizzati

<span id="page-20-0"></span>Sono quei soggetti, censiti a livello generale, che erogano servizi centralizzati per una comunità di Enti Creditori con riferimento a procedure specifiche: quali, ad esempio, il SUAP, l'emissione on-line della Carta di Identità Elettronica, l'emissione dei certificati anagrafici tramite ANPR, ecc.

In alcuni casi - come ad esempio quello legato all'emissione on-line della CIE o dei certificati anagrafici, che consentono di effettuare contestualmente il pagamento del servizio - l'utilizzo della procedura centralizzata sarà obbligatorio per tutti i comuni italiani.

L'attribuzione della qualifica di erogatore di servizi centralizzati deve essere richiesta all'AgID che provvederà ad aggiornare l'elenco riportato in .

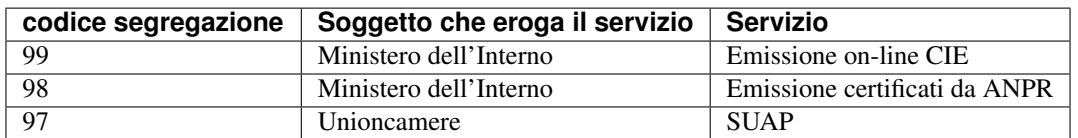

#### Tabella 1 - Elenco servizi centralizzati

## Punti di generazione del codice IUV

<span id="page-22-0"></span>AgID attribuirà uno o più codici segregazione (progressivamente a salire: da 00 a 49) ad ognuno degli intermediari/partner tecnologici, ovvero entità autonome dell'Ente Creditore, secondo quanto da questi richiesto.

Se un Ente Creditore genera in proprio attraverso entità autonome il codice IUV e si avvale contemporaneamente di un intermediario o di un partner tecnologico, le entità autonome dovranno essere censite alla stregua di intermediario/partner dello stesso ente.

## CAPITOLO<sup>8</sup>

### <span id="page-24-0"></span>Numero avviso e codice IUV nel caso di pagamenti attivati presso i PSP

Nel caso dei pagamenti attivati presso il PSP è sempre presente un avviso di pagamento (analogico o digitale) al quale è associato un Numero Avviso che contiene al suo interno il codice IUV. La struttura del Numero Avviso<sup>[2](#page-24-2)</sup> è specificata dallo schema (A), dove i componenti indicati assumono il seguente significato:

 $\langle$  <aux digit (1n)>[ $\langle$ application code> (2n)] $\langle$ codice IUV (15|17n)> (A)

aux digit | Valore numerico che definisce la struttura del codice IUV in funzione del numero di punti di generazione dello stesso (vedi a pagina 15);

application code | Valore numerico che serve ad individuare la porzione dell'archivio dei pagamenti in attesa interessata dall'operazione<sup>[3](#page-24-3)</sup>. Il dato è presente o meno in funzione del componente <aux digit> (vedi a pagina 15); codice IUV | Rappresenta l'identificativo univoco di versamento, così come definito nel paragrafo 7.1 delle Linee guida. Ad un

Per la struttura del codice IUV si vedano i paragrafi successivi.

Si noti come, nella rappresentazione del precedente schema e di quelli successivi, i componenti all'interno delle parentesi quadre possano non essere presenti nell'oggetto, mentre il carattere «|» indichi la presenza in alternativa dei vari componenti oppure i possibili valori che può assumere la lunghezza del componente stesso.

## <span id="page-24-1"></span>**8.1 Composizione del codice IUV**

La composizione del codice IUV è rappresentata dallo schema (B) come concatenazione dei suoi componenti, che assumono il seguente significato:

<span id="page-24-2"></span><sup>2</sup> La struttura del Numero Avviso si adegua a prassi e standard «de-facto» preesistenti e consolidati presso i PSP.

<span id="page-24-3"></span><sup>&</sup>lt;sup>3</sup> La componente <application code> identifica il singolo archivio di pagamenti in attesa e viene indirizzato mediante i meccanismi di configurazione del Nodo dei Pagamenti-SPC, che in questo modo sarà in grado di individuare il canale corretto di inoltro delle richieste di verifica e attivazione di pagamento. In sintesi questa informazione rappresenta «l'indirizzo» dell'archivio dove sono conservate le richieste in attesa che hanno dato luogo all'avviso di pagamento.

[<Codice segregazione (2n)>]<IUV base (13\|15\|17n)>[<IUV check digit  $(2n)$ ] >  $(B)$ 

- Codice segregazione : valore numerico che rappresenta il Codice di Segregazione. Il componente è presente o meno nella struttura del codice IUV in funzione del componente <aux digit> del Numero Avviso.
- IUV base : valore numerico che ogni Ente Creditore è libero di strutturare secondo le proprie esigenze, nei limiti indicati dalle presenti specifiche attuative. Il componente assume una lunghezza variabile in funzione del componente <aux digit> del Numero Avviso.
- IUV check digit : Rappresenta il codice di controllo dello IUV, calcolato con l'algoritmo precisato nei paragrafi successivi. Il componente è presente o meno nella struttura del codice IUV in funzione del componente <aux digit> del Numero Avviso.

La previsione del carattere di controllo dello IUV (<IUV check digit>) non comporta per il PSP l'obbligo bensì la facoltà di verifica, consentendo al PSP stesso di controllare il Numero Avviso, con evidente efficientamento del processo di pagamento in quanto evita preventivamente la ricezione di risposte negative inviate dall'Ente Creditore.

### <span id="page-25-0"></span>**8.2 Generazione del Numero Avviso e del codice IUV**

La necessità di gestire l'emissione del codice IUV presso più «punti di generazione», nonché quella di trattare particolari situazioni in essere presso gli Enti Creditori, viene realizzata attraverso l'assegnazione di valori diversi al componente <aux digit> del Numero Avviso, cosi come indicato in , dove i valori assegnati a tale componente determinano sia la presenza, sia la lunghezza degli altri componenti del codice IUV e del Numero Avviso.

| Punti<br>ge-<br>nerazione<br><b>IUV</b> | <i>caux</i><br>digit> | -appli-<br>cation<br>code> | <codice<br>se-<br/>gregazione&gt;</codice<br> | Lunghezza<br><iuv base=""></iuv> | <iuv<br>check<br/>digit&gt;</iuv<br> | Lunghezza<br>codice IUV |
|-----------------------------------------|-----------------------|----------------------------|-----------------------------------------------|----------------------------------|--------------------------------------|-------------------------|
|                                         |                       | S1                         | no                                            | 13                               | S1                                   |                         |
|                                         |                       | no                         | no                                            |                                  | no                                   |                         |
|                                         |                       | no                         | no                                            | 15                               | S1                                   | 17                      |
|                                         |                       | no                         | S <sub>1</sub>                                | 13                               | S <sub>1</sub>                       | $\overline{ }$          |

Tabella 2 - Composizione del codice avviso in funzione dei punti di generazione dello IUV

Come si vede da un'analisi della, nei casi in cui <aux digit> sia diverso da 0 la lunghezza del codice IUV è di 17 posizioni a scapito del componente <application code> che scompare e, in alcuni casi, viene sostituito dal componente <codice segregazione>.

## <span id="page-25-1"></span>**8.3 Valore 0 del componente <Aux Digit>**

Si tratta dello schema per la composizione del numero utilizzabile solamente se il «punto di generazione del codice IUV» sia unico. Lo schema (NAV.0) evidenzia la composizione da utilizzare per il numero avviso:

#### 0<application code  $(2n)$ ><IUV base  $(13n)$ ><IUV check digit  $(2n)$ >  $($  (NAV.0)

L'Ente Creditore può prevedere più porzioni dell'Archivio dei Pagamenti in Attesa (APA), mentre la composizione del codice IUV è definita dallo schema (IUV.0) sotto evidenziato:

<IUV base (13n)><IUV check digit (2n)> (IUV.0)

dove il componente <IUV check digit> si calcola come resto della divisione per 93 del numero ottenuto concatenando i componenti <aux digit>, <application code> e <IUV base>.

### <span id="page-26-0"></span>**8.4 Valore 1 del componente <Aux Digit>**

Si tratta di uno schema previsto per tutelare particolari situazioni pre-esistenti alla emanazione delle Linee guida<sup>[4](#page-26-3)</sup>; tale schema è utilizzabile solamente se il «punto di generazione del codice IUV» sia unico. Lo schema (NAV.1) evidenzia la composizione da utilizzare per il numero avviso:

 $1$ <IUV base  $(17n)$ > (NAV.1)

Il codice IUV è formato dal componente <IUV base>, manca il componente <IUV check digit >.

L'Ente Creditore ha un archivio APA non partizionato oppure gestisce in proprio la segregazione tra le varie procedure aziendali, in questo caso è compito dell'ente attivare la procedura aziendale di competenza.

### <span id="page-26-1"></span>**8.5 Valore 2 del componente <Aux Digit>**

Si tratta di uno schema previsto per gestire Enti Creditori di grandi dimensioni, che però utilizzano un archivio APA non partizionato oppure che gestiscono in proprio la segregazione tra le varie procedure aziendali, anche in questo caso è compito dell'ente attivare la procedura aziendale di competenza.

Lo schema è utilizzabile se il «punto di generazione del codice IUV» è unico. Gli Enti Creditori che usufruiscono di servizi centralizzati possono utilizzare questo schema se, nella generazione dello IUV, hanno cura che i primi due caratteri a sinistra del componente <IUV base> siano diversi dai tutti i valori presenti nella colonna «codice segregazione» di Tabella 1 relativa agli erogatori di servizi centralizzati.

Lo schema (NAV.2) evidenzia la composizione da utilizzare per il numero avviso:

```
2<IUV base (15n)><IUV check digit (2n)> (NAV.2)
```
La composizione del codice IUV è definita dallo schema (IUV.2) sotto evidenziato:

<IUV base (15n)><IUV check digit (2n)> (IUV.2)

dove il componente <IUV check digit> si calcola come resto della divisione per 93 del numero ottenuto concatenando le componenti <aux digit> e <IUV base>.

### <span id="page-26-2"></span>**8.6 Valore 3 del componente <Aux Digit>**

Si tratta di uno schema previsto per gestire gli enti che hanno più di un intermediario/partner tecnologico, cioè enti per i quali il «punto di generazione del codice IUV» non è unico; lo schema (NAV.3) evidenzia la composizione da utilizzare per il numero avviso:

#### 3<codice segregazione (2n)><IUV base (13n)><IUV check digit (2n)>  $\vert$  (NAV.3)

<span id="page-26-3"></span><sup>4</sup> È il caso, ad esempio, dell'Ente Creditore Equitalia che identifica le proprie cartelle con un codice denominato RAV, che ha le stesse caratteristiche di lunghezza e formato del codice IUV, ma utilizza regole diverse di generazione.

La composizione del codice IUV è definita dallo schema (IUV.3) sotto evidenziato:

#### $\alpha$  <codice segregazione (2n)><IUV base (13n)><IUV check digit (2n)>  $\vert$  (IUV.3)

dove il componente <IUV check digit> si calcola come resto della divisione per 93 del numero ottenuto concatenando i componenti <aux digit>, <codice segregazione > e <IUV base>.

Resta inteso che è compito dell'Ente Creditore e/o dei suoi Intermediari/partner tecnologici attivare correttamente la porzione di archivio APA interessata dal pagamento.

A completamento di quanto sopra indicato, si sottolinea che anche gli Enti Creditori non intermediati o intermediati da un unico soggetto possono adottare - di concerto con il proprio intermediario, se presente - gli schemi di generazione dello IUV proposti in questo paragrafo, senza richiedere all'Agenzia l'assegnazione di uno più specifici codici segregazione.

## <span id="page-28-0"></span>Codice IUV nel caso di pagamenti attivati preso l'Ente Creditore

Come già indicato, l'Ente Creditore è libero di strutturare secondo le proprie esigenze la composizione del codice IUV, tenendo in debito conto che tale codifica deve essere predisposta in conformità agli standard internazionali, in particolare dovrà essere rispettato il limite massimo di 35 caratteri imposto dagli standard SEPA usati per la disposizione di accredito (vedi capitoli 4 e 6).

In alternativa, il codice IUV può essere generato rispettando lo Standard ISO 11649:2009 (vedi Appendice 1) denominato anche «*Structured Creditor Reference*», standard che comporta notevoli vantaggi in termini di riconciliazione per l'Ente Creditore<sup>[5](#page-28-1)</sup> (cfr. *SEPA Credit Transfer scheme customer-to-bank implementation guidelines*).

Tutto ciò premesso, il codice IUV può essere pertanto generato secondo uno dei due seguenti schemi:

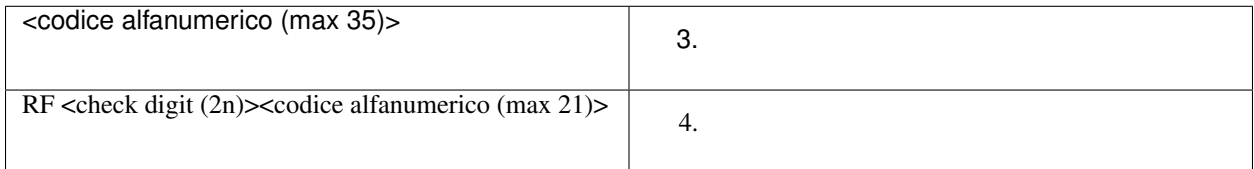

Nel caso in cui presso un Ente Creditore siano presenti «punti di generazione» del codice IUV tra loro diversi e non coordinati, il codice IUV, generato per essere usato nell'ambito dei pagamenti attivati presso l'ente, potrà essere composto secondo uno dei due seguenti schemi:

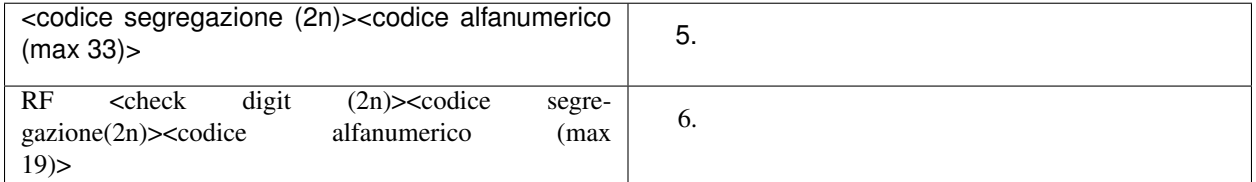

Si tenga in ogni caso presente che, al fine di evitare duplicazioni nella generazione del codice IUV, la lunghezza del componente <codice alfanumerico> dovrà essere costante nel corso del tempo.

<span id="page-28-1"></span><sup>5</sup> Si veda, ad esempio, il documento «RF Creditor reference» al seguente indirizzo [https://www.ebaportal.eu/\\_Download/Research%20and%](https://www.ebaportal.eu/_Download/Research%20and%20Analysis/2010/rf_creditor_reference.pdf) [20Analysis/2010/rf\\_creditor\\_reference.pdf](https://www.ebaportal.eu/_Download/Research%20and%20Analysis/2010/rf_creditor_reference.pdf) Si veda anche il calcolatore di Creditor Reference alla pagina <http://www.jknc.eu/RFcalculator>

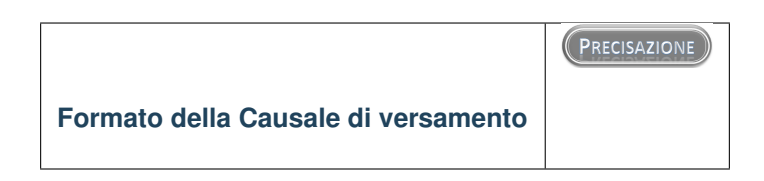

La causale di versamento è il dato, predisposto dall'Ente Creditore, che il pagatore o il soggetto versante deve indicare - insieme al codice IBAN o al codice di conto corrente postale dell'Ente Creditore - al proprio prestatore di servizi di pagamento.

Al fine di effettuare una riconciliazione automatica del versamento, detta informazione dovrà essere composta secondo la struttura proposta dall'Associazione Europea dei Tesorieri di Impresa (EACT) nel documento [«\\*EACT FOR-](http://www.europeanpaymentscouncil.eu/content.cfm?page=eact_standard_for_unstructured_remittance_information)[MATTING RULES OF SEPA «UNSTRUCTURED» 140 CHRS FIELD FOR REMITTANCE INFORMATION\\*»](http://www.europeanpaymentscouncil.eu/content.cfm?page=eact_standard_for_unstructured_remittance_information) e finalizzata al trattamento automatizzato delle informazioni tra partner commerciali.

In particolare, utilizzando questa configurazione, potranno essere utilizzate due stringhe di caratteri alternative tra loro in funzione della modalità di generazione del codice IUV da parte dell'Ente Creditore (vedi capitolo ):

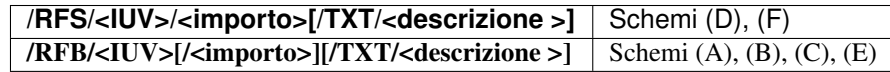

Dove «/RFS/» e «/RFB/» sono costanti (*tag*), <IUV> è l'Identificativo Univoco di Versamento di cui al precedente capitolo, mentre <importo> (facoltativo nel secondo caso) rappresenta l'importo delle somme dovute, dove i decimali sono preceduti dal punto anziché dalla virgola.

Infine il dato facoltativo <descrizione> può contenere una descrizione testuale del pagamento stesso.

Nel caso di utilizzo del primo formato (cioè utilizzo dello standard ISO 11649) il codice IUV è presentato all'utilizzatore finale in gruppi di 4 caratteri separati da uno spazio, secondo quanto indicato nel paragrafo 6.1 del citato documento «RF Creditor reference» (vedi nota 5 a pagina 17).

Il formato indicato nel presente paragrafo dovrà essere riportato nel dato «*Unstructured Remittance Information*» di cui al tracciato del SEPA Credit Transfer nel caso di versamento effettuato tramite bonifico ovvero nel campo causale nel caso di versamento effettuato tramite bollettino di conto corrente postale.

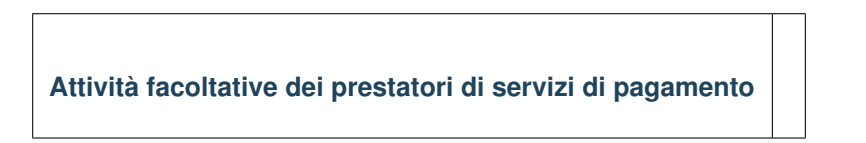

Nel caso di utilizzo del primo formato indicato nel paragrafo precedente (standard ISO 11649:2009) i prestatori di servizi di pagamento saranno in grado, analizzando la stringa relativa alla causale di versamento, di verificare sia la correttezza del dato <check digits> dello «*Structured Creditor Reference*» sia la congruità del dato «importo» presente nella stessa stringa, che deve coincidere con l'importo dell'accredito da eseguire (SCT o bollettino postale).

Nel caso di utilizzo del secondo formato (cioè IUV diverso da formato ISO 11649:2009) i prestatori di servizi di pagamento in fase di generazione del SCT potranno completare detta stringa inserendo, sempre nel limite di caratteri definiti per il dato in esame, eventuali ulteriori comunicazioni al debitore inserendo il «*tag*» /TXT/ secondo il seguente formato:

/TXT/<testo libero>

## <span id="page-30-0"></span>Esempi di composizione della stringa di formattazione

Di seguito si riportano alcuni esempi di stringhe di formattazione della causale di versamento che devono essere generate dagli enti creditori ed utilizzate nella disposizione di accredito (SCT):

#### /RFS/RF23 5674 8393 7849 4505 5087 5/45.56

la stringa riporta un pagamento il cui codice IUV è generato secondo lo standard ISO 11649 ed il cui importo è di C 45,56. Si noti che lo «*Structured Creditor Reference*» è riprodotto a gruppi di quattro caratteri separati da uno spazio.

#### /RFB/9876096598656344

la stringa riporta un pagamento il cui codice IUV non è conforme allo standard ISO 11649 ed è generato secondo un algoritmo proprietario stabilito dall'amministrazione

#### /RFB/9876096598656344/12.34/TXT/Richiesta certificato

la stringa riporta un pagamento il cui codice IUV non è conforme allo standard ISO 11649, il cui importo è di € 12,34 e contiene una comunicazione del debitore inserita dal PSP successivamente all'imputazione della disposizione di accredito (SCT).

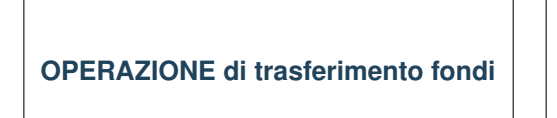

Per l'esecuzione dell'operazione devono essere utilizzati gli schemi previsti del SEPA Credit Transfer (cfr SEPA *Credit Transfert Scheme Rulebook* pubblicato da  $EPC<sup>6</sup>$  $EPC<sup>6</sup>$  $EPC<sup>6</sup>$ ).

In particolare la causale di versamento, il cui formato è stato descritto nel capitolo, \*deve essere riportata\* nel dato «*Unstructured Remittance Information*» presente nel tracciato del SEPA Credit Transfer (attributo AT-05).

Il prestatore di servizi di pagamento che tratta l'operazione potrà altresì indicare il codice fiscale dell'ordinante, laddove conosciuto, nel dato «*Originator Identification Code»* presente nel tracciato del SEPA Credit Transfer (attributo AT-10).

<span id="page-30-1"></span><sup>6</sup> Cfr documentazione all'indirizzo [http://www.europeanpaymentscouncil.eu/content.cfm?page=sepa\\_credit\\_transfer](http://www.europeanpaymentscouncil.eu/content.cfm?page=sepa_credit_transfer)

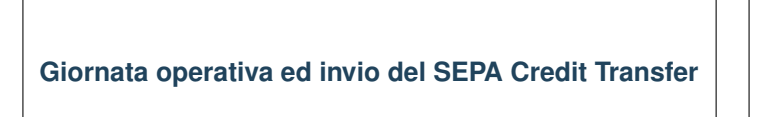

In coerenza con quanto previsto all'articolo 20 del D. lgs n. 11/2010, il PSP del pagatore assicura che l'importo dell'operazione venga accreditato sul conto dell'Ente Creditore entro la fine della giornata operativa successiva a quella indicata nella relativa Ricevuta Telematica.

Al fine di assicurare l'applicazione uniforme dei tempi di esecuzione massima delle operazioni e tenendo altresì conto dei diversi modelli operativi adottati dai PSP, indipendentemente dal termine della giornata operativa stabilito da ciascun PSP, il termine della giornata operativa per la ricezione delle operazioni di pagamento da effettuarsi tramite il Nodo dei Pagamenti-SPC è stabilito in via generale alle ore 13,00 (cosiddetta «giornata operativa del Nodo dei Pagamenti-SPC»).

Ai fini dell'adempimento dell'obbligazione dell'utilizzatore finale nei confronti dell'Ente Creditore fa fede la data di emissione della Ricevuta Telematica, indipendentemente dall'effettiva ora o giornata operativa di accredito del pagamento in favore dell'Ente Creditore.

Dallo scadere del termine per l'esecuzione dell'accredito sul conto dell'Ente Creditore dell'importo dell'operazione di pagamento decorrono gli interessi legali moratori pari al tasso BCE maggiorato di otto punti percentuali.

Inoltre, nell'eventualità in cui il PSP per causa a lui imputabile non accrediti sul conto dell'Ente Creditore l'importo dell'operazione entro la fine della giornata operativa successiva a quella indicata nella relativa Ricevuta Telematica, ferma restando la debenza degli interessi moratori, il PSP risulterà altresì responsabile del danno arrecato all'Ente Creditore per effetto del ritardo nell'accredito dell'importo dell'operazione, ivi inclusi i danni connessi all'applicazione di sanzioni in capo all'Ente Creditore stabilite da una specifica normativa di riferimento<sup>[7](#page-31-0)</sup>.

Si precisa che, il PSP risulterà responsabile del danno arrecato all'Ente Creditore nella misura economica direttamente imputabile al PSP.

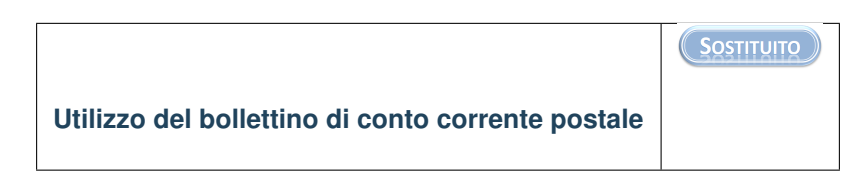

La causale del versamento - obbligatoria per le pubbliche amministrazioni ai sensi dell'articolo 4, comma 4, del DPR 144/2001 - deve essere compilata anche per i versamenti a favore dei gestori di pubblici servizi e deve essere conforme al formato descritto nel capitolo .

<span id="page-31-0"></span> $^7$  A titolo esemplificativo e non esaustivo, per gli Enti Creditori che svolgono il servizio di riscossione, si segnalano le sanzioni stabilite all'articolo 47 del Decreto legislativo del 13 aprile 1999, n. 112.

## Riconciliazione del pagamento

<span id="page-32-0"></span>I pagamenti che non siano oggetto di un riversamento cumulativo da parte del prestatore di servizi di pagamento dell'utilizzatore finale saranno riconciliate con le informazioni memorizzate presso l'Ente Creditore nella fase 2 (generazione del pagamento) del ciclo di vita del pagamento (vedi pagina 9): infatti, analizzando la stringa contenuta nella causale del versamento che l'istituto tesoriere/cassiere fornisce all'Ente Creditore[8](#page-32-1), sarà possibile riscontrare la correttezza del pagamento attraverso il componente <IUV> della causale e generare in modo automatico la reversale di incasso e la quietanza di pagamento (quando previste).

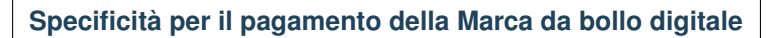

Con riferimento al documento «Bollo Telematico @e.bollo - Linee guida per pubbliche amministrazioni e prestatori di servizi di pagamento»<sup>[9](#page-32-2)</sup> emanato di concerto tra l'Agenzia delle Entrate e l'Agenzia per l'Italia Digitale, si rammenta che nel processo di acquisto della marca da bollo digitale non vi è alcun accredito all'Ente Creditore al quale deve essere consegnata l'istanza o che emette l'atto o il documento in bollo: infatti l'utilizzatore finale ottiene la marca da bollo digitale direttamente dal PSP concessionario del servizio, il quale la aveva preventivamente acquisita dall'Agenzia delle Entrate.

Pertanto il processo di riconciliazione deve escludere i pagamenti relativi all'acquisto della Marca da bollo digitale.

Sezione II - Composizione dei codici per il riversamento e la Rendicontazione

Premesso che il formato dei codici relativi alle disposizioni di bonifico tramite SCT, nonché quello dei versamenti tramite bollettino di conto corrente postale, è stato indicato nel capitolo della Sezione I, in questa sezione saranno illustrate le modalità con le quali il PSP che riceve l'importo dell'operazione di pagamento effettua il riversamento dell'importo trasferito al tesoriere dell'ente, nonché le informazioni che lo stesso PSP deve mettere a disposizione dell'Ente Creditore ai fini della rendicontazione e riconciliazione dei pagamenti.

<span id="page-32-1"></span><sup>8</sup> Ad esempio attraverso i flussi automatizzati dell'ordinativo informatico.

<span id="page-32-2"></span><sup>&</sup>lt;sup>9</sup> ex art. 6, comma 2, provvedimento del Direttore dell'Agenzia delle Entrate del 19 settembre 2014.

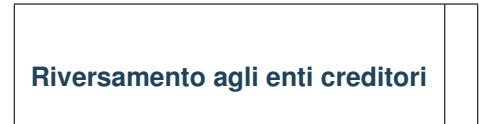

Fermo restando quanto indicato al paragrafo , in coerenza con gli articoli 15 e 20 del D. lgs n. 11/2010, per le operazioni di pagamento disposte attraverso il Nodo dei Pagamenti-SPC di cui alle \*»Specifiche attuative del Nodo dei Pagamenti-SPC»\* (allegato B alle Linee guida), il PSP del pagatore ha facoltà di effettuare il riversamento delle somme incassate in modalità cumulativa per Ente Creditore beneficiario.

Il relativo accredito (SCT) deve riportare nel dato «*Unstructured Remittance Information*» (attributo AT-05, cfr. *SE-PA Credit Transfert Scheme Rulebook*) le seguenti informazioni, articolate secondo la già utilizzata strutturazione raccomandata dalla EACT:

#### /PUR/<purpose>/URI/< identificativoFlusso >

Dove:

«/PUR/» e «/URI/» sono costanti (*tag*) definite dallo standard EACT,

<purpose> rappresenta la codifica dello 'scopo" (PURpose) del SCT, e deve riportare il valore prefissato LGPE-RIVERSAMENTO

< idFlusso > specifica il dato relativo all'informazione identificativoFlusso presente nel flusso di rendicontazione descritto nel successivo capitolo 7.

Per quanto riguarda il riversamento relativo ai pagamenti riguardanti la Marca da bollo digitale, per i quali non è necessario effettuare alcun riversamento.

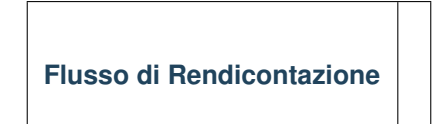

Le informazioni che devono essere messe a disposizione dell'Ente Creditore sono organizzate in flussi omogenei di dati e devono essere rese disponibili ai soggetti interessati a cura del prestatore di servizi di pagamento che ha effettuato l'operazione di pagamento.

Entro e non oltre le ore 24 della seconda giornata lavorativa successiva alla ricezione dell'ordine di pagamento (T+2), il prestatore di servizi di pagamento che ha effettuato l'operazione provvede ad inviare al Nodo dei Pagamenti-SPC il flusso di rendicontazione predisposto secondo lo schema riportato nella successiva .

Le colonne *Liv*, *Gen*, *Occ* e *Len* della citata tabella assumono il seguente significato:

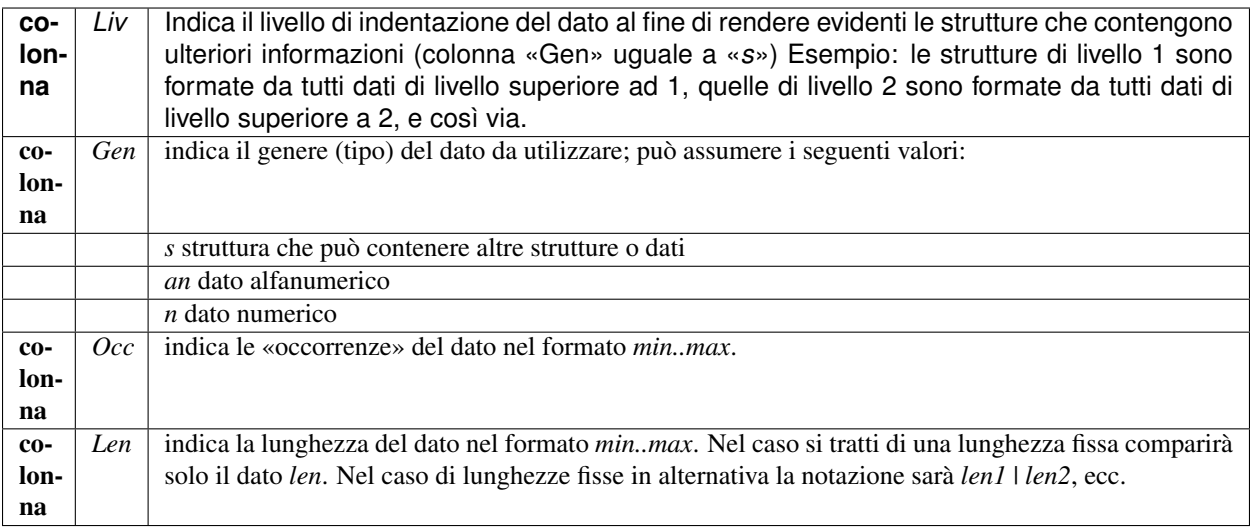

Tabella 3 - Flusso per la rendicontazione - Schema dati

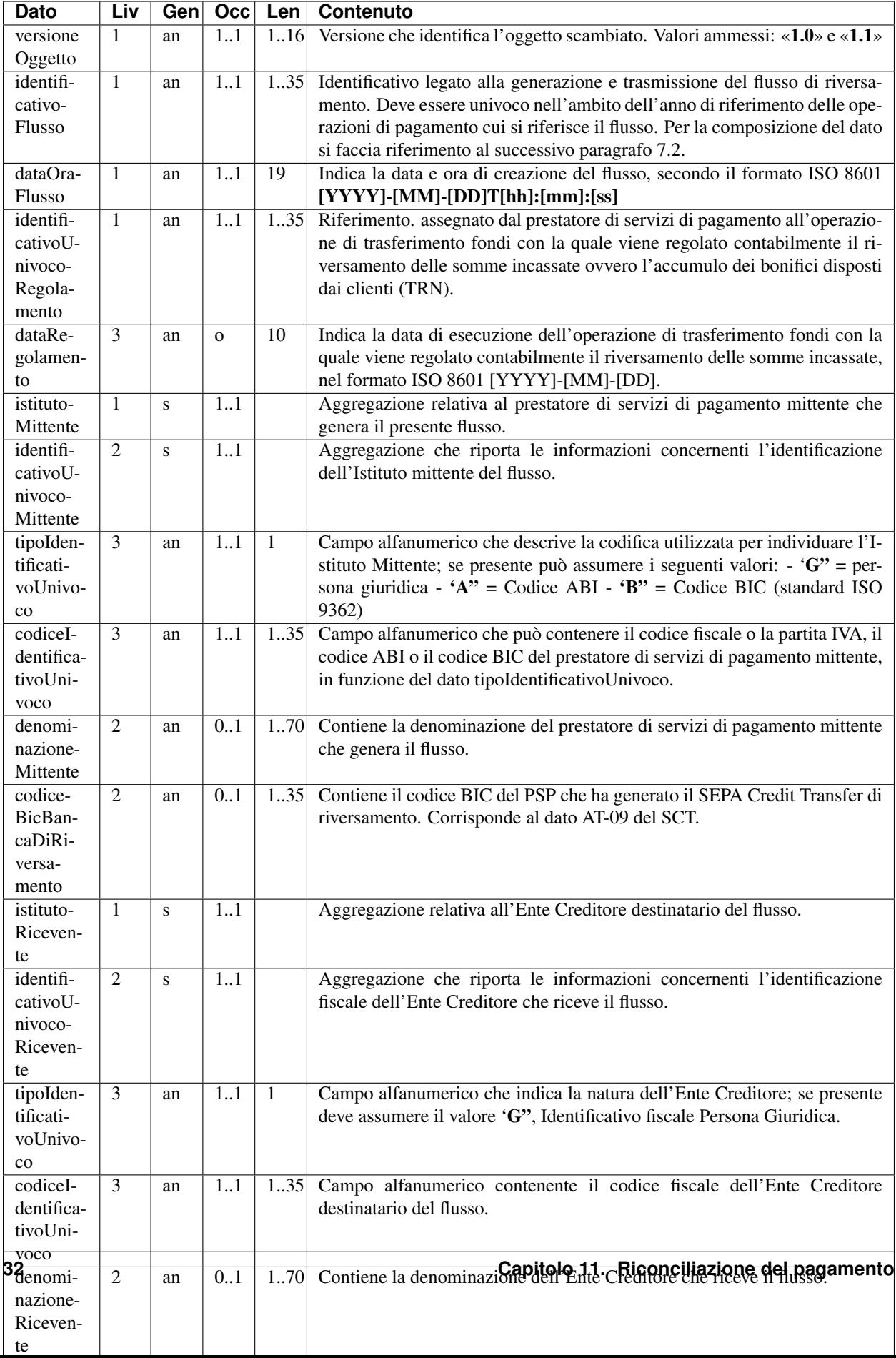

Per quanto riguarda gli Enti Creditori, tali flussi omogenei di dati sono messi a loro disposizione attraverso l'infrastruttura di cui all'articolo 5, comma 2 del CAD alla quale sono tenuti a collegarsi i prestatori di servizi di pagamento che effettuano il riversamento, con le modalità riportate nelle (Allegato B alle Linee guida).

Lo schema XML (XSD) descrittivo del contenuto dei file XML utilizzati per trasferire le informazioni del flusso di rendicontazione è fornito in formato elettronico nell'apposita sezione del sito dell'Agenzia per l'Italia Digitale.

Si precisa infine che, essendo il flusso di rendicontazione associato ad un singolo SCT di riversamento, detto flusso è ovviamente sempre correlato ad un unico codice IBAN di accredito.

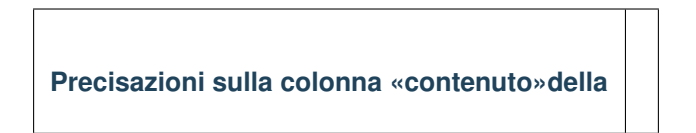

Tenuto presente che il significato dei dati richiesti per il flusso di rendicontazione è riportato nella colonna «contenuto» della , di seguito sono riportate alcune precisazioni sui dati presenti nel flusso di rendicontazione:

identificativoFlusso: deve essere lo stesso riportato nel componente < idFlusso> della causale del SEPA Credit Transfer di Riversamento (dato «*Unstructured Remittance Information*» - attributo AT-05, vedi capitolo );

identificativoUnivocoMittente: la struttura deve coincidere con quella presente nell'elemento identificativoUnivocoAttestante indicato della RT rendicontata.

identificativoUnivocoRegolamento: *Transaction Reference Number* (TRN) del SEPA Credit Transfer di Riversamento (vedi capitolo ). Tale dato deve essere utilizzato per abbinare detta informazione proveniente dal proprio istituto tesoriere/cassiere con il flusso informativo ricevuto dal prestatore di servizi di pagamento che esegue il pagamento stesso;

identificativoUnivocoRiscossione: rappresenta l'identificativo con il quale il prestatore di servizi di pagamento individua la singola operazione. Nel caso di utilizzo dell'infrastruttura di cui all'articolo 81, comma 2-bis del CAD, tale informazione si riferisce all'omonimo dato presente nella «Ricevuta Telematica» di cui alla Sezione II delle , alle quali si rimanda per i dettagli;

indiceDatiSingoloPagamento: dato facoltativo che rappresenta la i-esima occorrenza di pagamento all'interno della struttura datiSingoloPagamento presente nell'oggetto RT («Ricevuta Telematica») di cui alla Sezione II dell'Allegato B alle Linee guida;

singoloImportoPagato: il riferimento alla «revoca» del pagamento riguarda al momento il solo processo di «Storno»;

codiceEsitoSingoloPagamento: vedi quanto indicato al dato singoloImportoPagato per ciò che attiene alla dizione «revoca»;

dataEsitoSingoloPagamento: tale data deve coincidere con quella dell'omologo dato presente nell'oggetto RT («Ricevuta Telematica») o nell'elemento dataEsitoRevoca della struttura datiSingolaRevoca presente nell'oggetto ER («Esito Revoca») di cui alla Sezione II dell'Allegato B alle Linee guida . Per ciò che attiene alla dizione «revoca» si veda quanto indicato per il dato singoloImportoPagato.

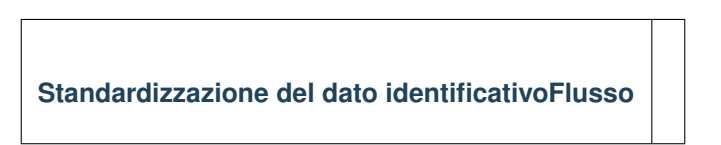

Al fine di rendere omogenea la modalità di composizione del dato identificativoFlusso presente nella causale standardizzata del SEPA Credit Transfer (cfr. capitolo ) ed anche nel flusso di rendicontazione di cui al capitolo 7 (cfr. ), sarà adottata la seguente struttura

#### <data regolamento> <istituto mittente>»-«<flusso>

dove i componenti sopra indicati assumono il seguente significato:

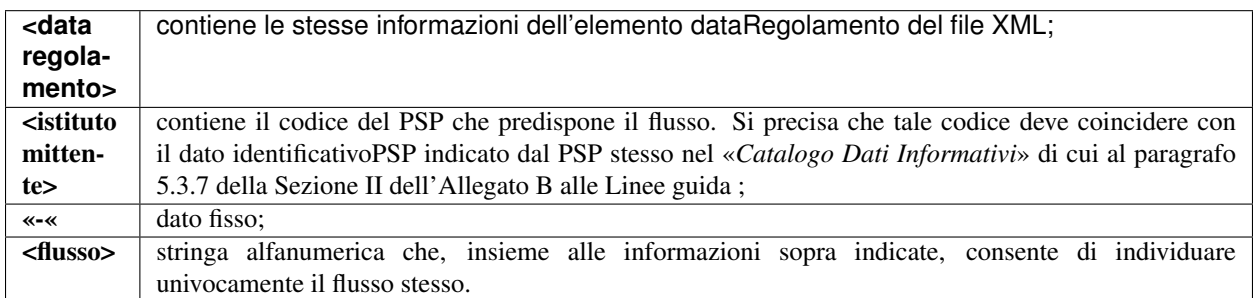

I caratteri ammessi all'interno della stringa sono: numeri da 0 a 9, lettere dell'alfabeto latino maiuscole e minuscole ed i seguenti caratteri.

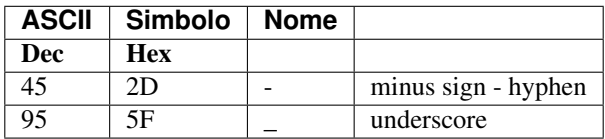

#### Esempi: 2015-07-15xxxxxxxx-0000000001

#### 2015-07-15xxxxxxxx-hh\_mm\_ss\_nnn

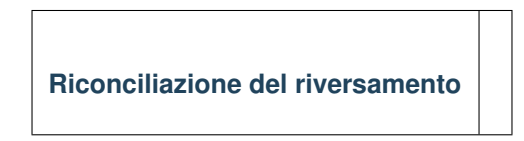

Tenuto presente quanto indicato per ciò che attiene ai pagamenti riguardanti la Marca da bollo digitale, la riconciliazione dei riversamenti effettuati dal prestatore di servizi di pagamento avviene a cura dell'Ente Creditore in due passi successivi:

- 1. Abbinamento tra il componente < idFlusso > della causale del SEPA Credit Transfer con il quale è stato effettuato il riversamento verso l'Ente Creditore (vedi capitolo ) ed il dato identificativoFlusso presente nel flusso di rendicontazione di cui al capitolo ; come riscontro dovranno coincidere le informazioni:
	- (a) identificativoUnivocoRegolamento del flusso di rendicontazione con il dato *Transaction Reference Number* (TRN) del SEPA Credit Transfer con il quale è stato effettuato il Riversamento;
	- (b) «importoTotalePagamenti» del flusso di rendicontazione con il dato *Amount* (attributo AT-04) del suddetto SEPA Credit Transfer di Riversamento;
- 2. Una volta completata la fase di abbinamento precedente, i singoli pagamenti contenuti nel flusso potranno essere riconciliati con le informazioni memorizzate presso l'Ente Creditore sulla base dei seguenti dati:
	- (a) identificativoUnivocoVersamento,
	- (b) identificativoUnivocoRiscossione,
	- (c) singoloImportoPagato

ed eventualmente, se presente e ritenuto opportuno da parte dell'Ente Creditore, dal dato

1. indiceDatiSingoloPagamento.

Appendice 1 - Creditor Reference - Standard ISO 11649:2009

Secondo lo standard ISO 11649:2009 il *Creditor Reference* è un costrutto alfanumerico<sup>[10](#page-38-0)</sup> lungo al massimo 25 caratteri, così composto:

#### < identifier > < check digits > < reference >

All'inizio della struttura è posizionata la costante «RF» (identifier), di seguito sono presenti due numeri (check digits), mentre la parte rimanente (reference) può essere lunga sino ad un massimo di 21 caratteri, il cui contenuto può essere strutturato senza alcuna restrizione nell'ambito del dominio alfanumerico.

Il componente check digits ha lo scopo di verificare che il componente *reference* sia stata correttamente impostata e viene calcolata secondo l'algoritmo ISO/IEC 7064.

Per una informativa più esaustiva possono essere consultati anche i seguiti link:

[\\*http://www.iso.org/iso/catalogue\\_detail.htm?csnumber=50649\\*](http://www.iso.org/iso/catalogue_detail.htm?csnumber=50649)

[\\*http://www.jknc.eu\\*](http://www.jknc.eu/)

*Calcolo dei check digits del Creditor reference*

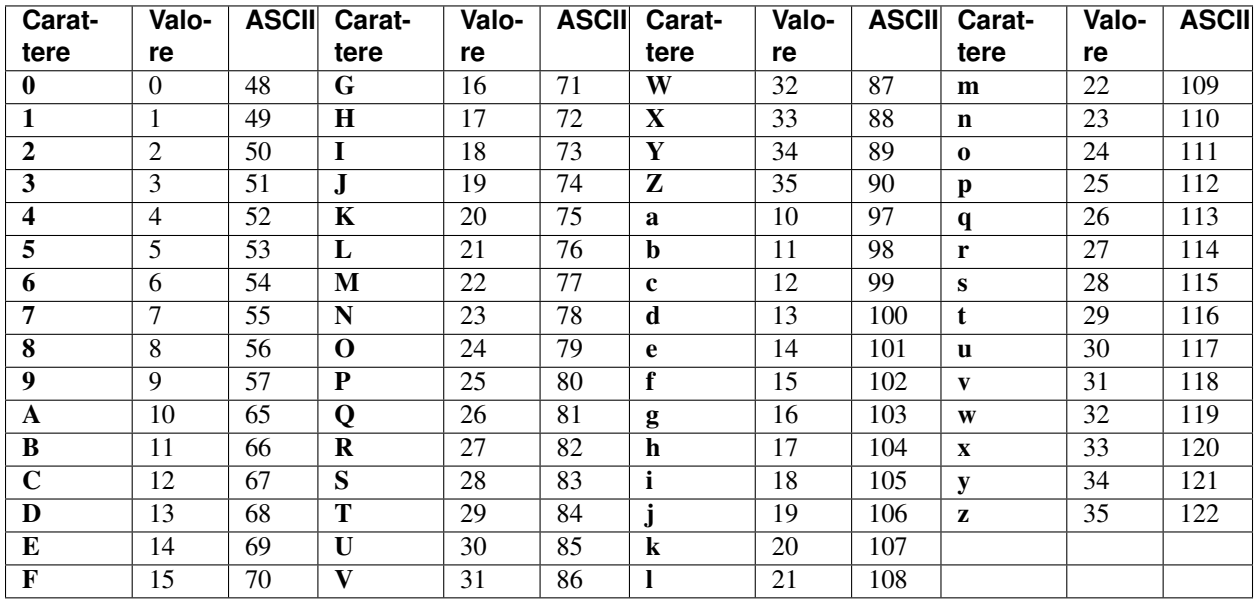

#### Tabella 4 - Valori per la conversione dei caratteri

Tutti valori della stringa di caratteri reference sono convertiti sequenzialmente, uno ad uno, in numeri applicando il valore presente nell'omonima colonna con riferimento a quello presente nella colonna «carattere» della .

Ad esempio, il carattere avente la lettera minuscola «w» viene convertito con il valore 32, mentre il carattere numerico 9 viene lasciato inalterato, pertanto la stringa w9 viene convertita nella stringa numerica 329.

Una volta convertito tutto il dato reference si aggiunge alla stringa numerica così ottenuta il valore 2715 (conversione di RF) ed il valore fisso 00; alla stringa risultante si applica l'algoritmo di calcolo ISO/IEC 7064 (vedi paragrafo successivo).

Continuando l'esempio precedente, la stringa derivante sarà pertanto 329271500.

Di conseguenza, applicando l'algoritmo di calcolo sopra indicato alla stringa w9, il risultato del calcolo del check digit è 45.

<span id="page-38-0"></span><sup>&</sup>lt;sup>10</sup> L'insieme delle lettere dell'alfabeto latino e dei numeri arabi. Appartengono a quest'insieme le lettere minuscole dalla a alla z, le maiuscole dalla A alla Z e i numeri da 0 a 9.

#### Il *Creditor Reference* risultante è quindi RF45w9.

#### *Algoritmo di Calcolo ISO/IEC 7064*

L'algoritmo di calcolo è lo stesso usato per il determinare i check digits del codice IBAN per quanto riguarda gli identificativi strutturati dei conti correnti bancari.

L'algoritmo per il calcolo dei check digits che si applica alla stringa numerica risultante dal processo di conversione è il seguente:

- 1. Calcolare il resto della divisione per 97 (modulo 97) di detto numero,
- 2. Sottrarre il risultato ottenuto da 98;
- 3. Se tale valore è maggiore o uguale a 10, il dato check digits è il valore ottenuto al punto 2, altrimenti anteporre uno zero (esempio: se il risultato è 4, il valore del check digits è 04).